# **Module 1 Contents**

#### <span id="page-0-0"></span>**Chapter 1: Introduction to Microsoft Excel**

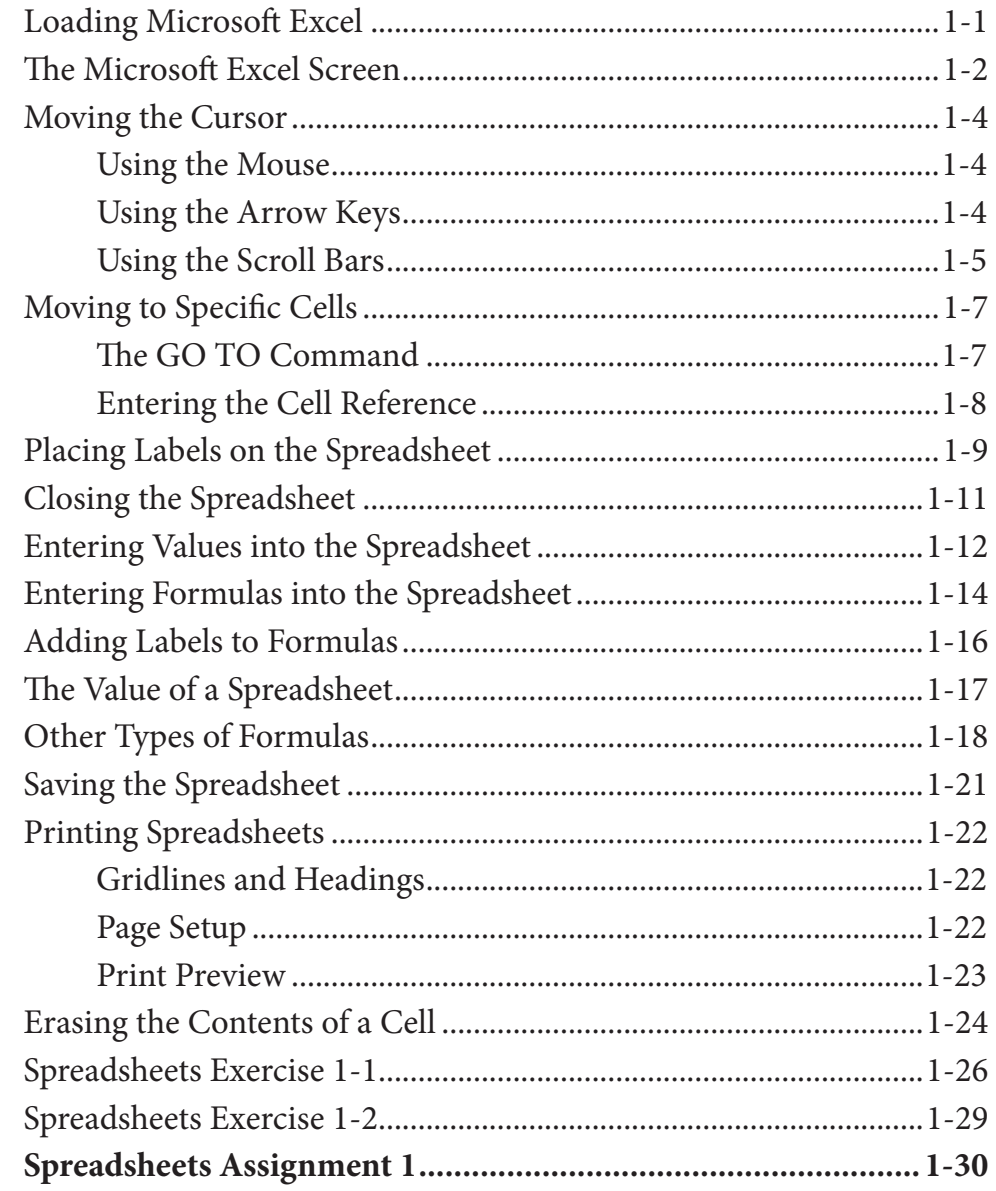

# <span id="page-1-0"></span>**Chapter 2: [Formatting Cells](#page-0-0)**

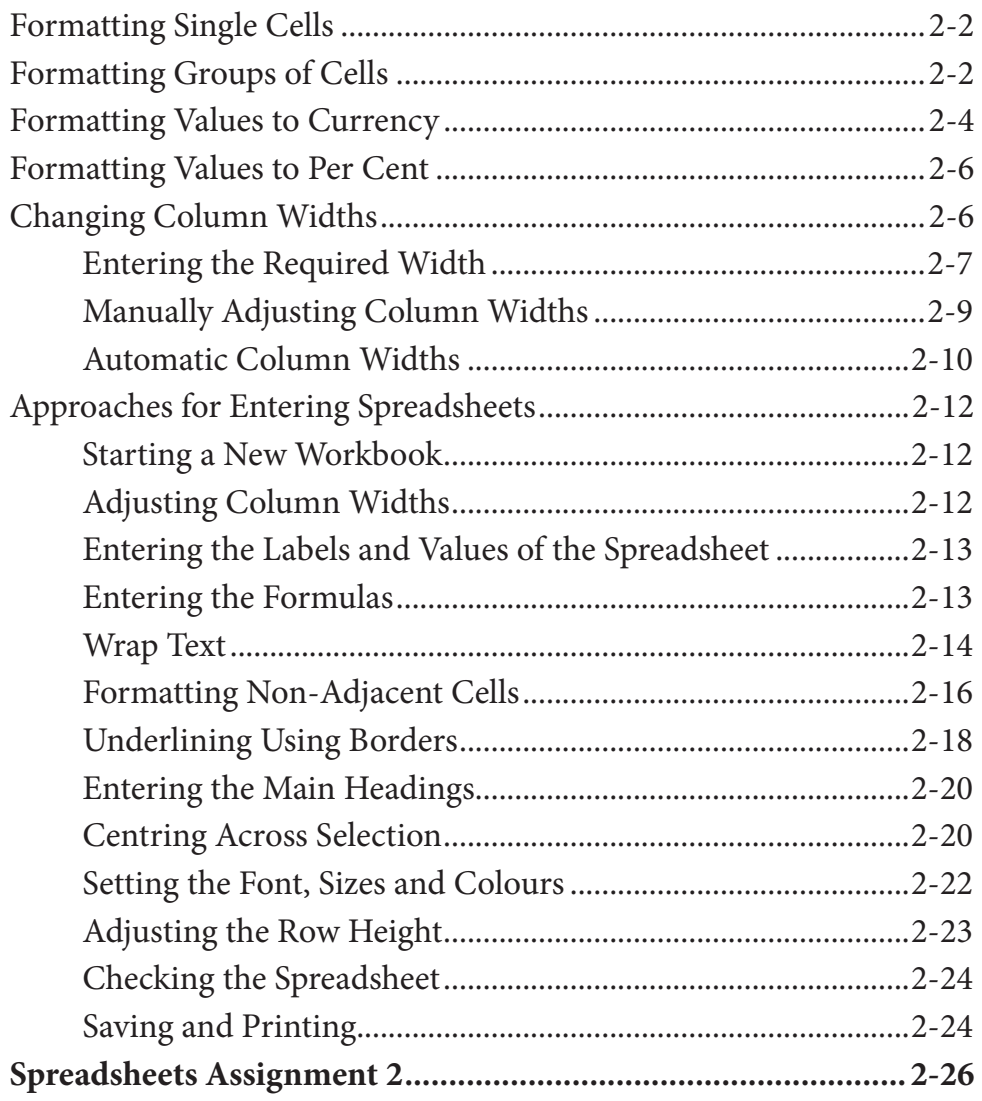

## **Chapter 3: [Further Formatting](#page-0-0)**

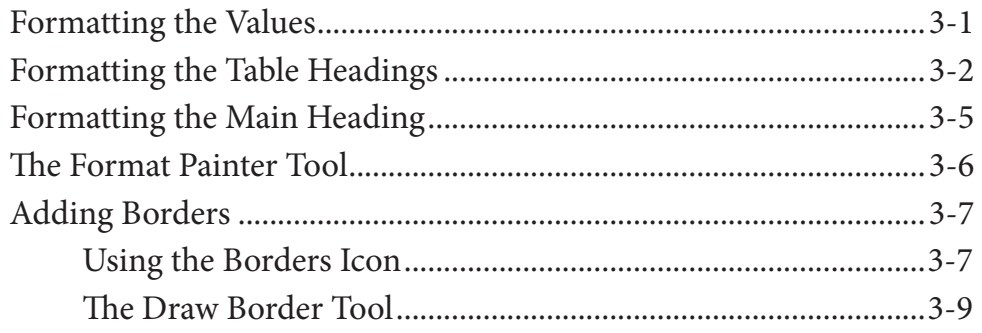

<span id="page-2-0"></span>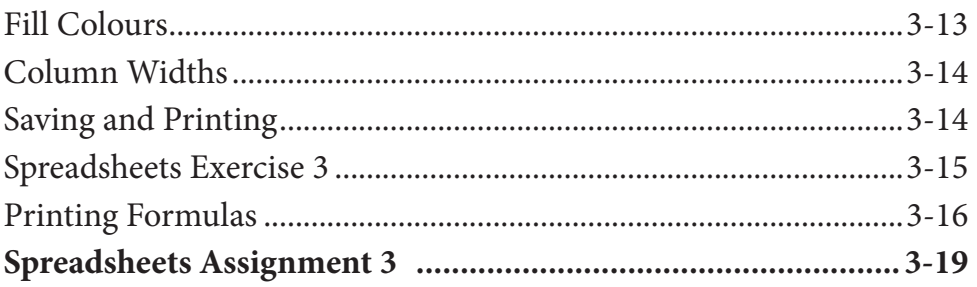

# Chapter 4: Copying Cell Data

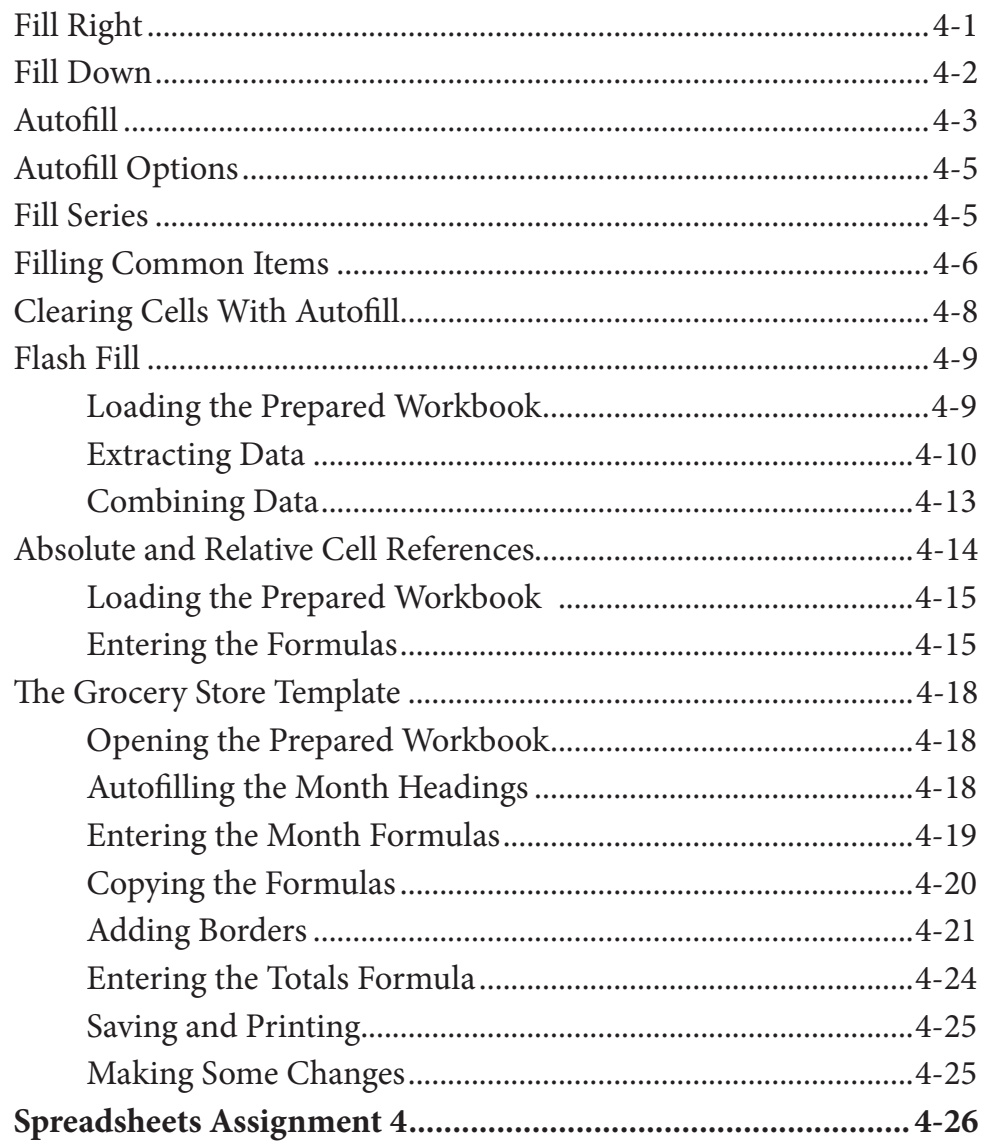

## <span id="page-3-0"></span>**Chapter 5: Rearranging Data**

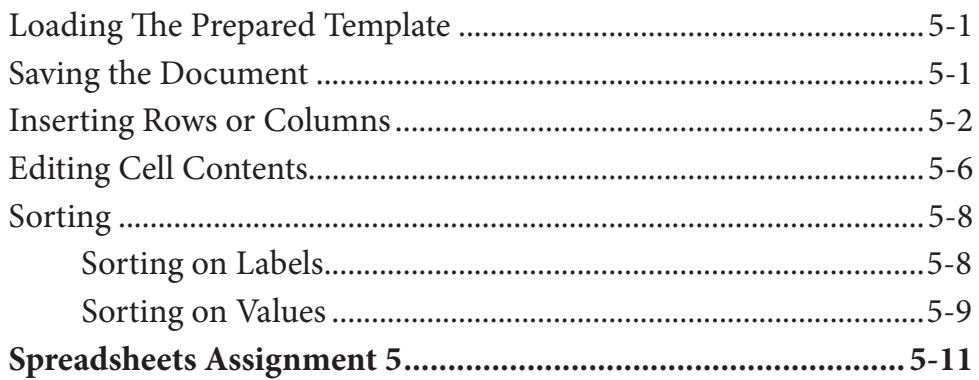

## **Chapter 6: Using Worksheets**

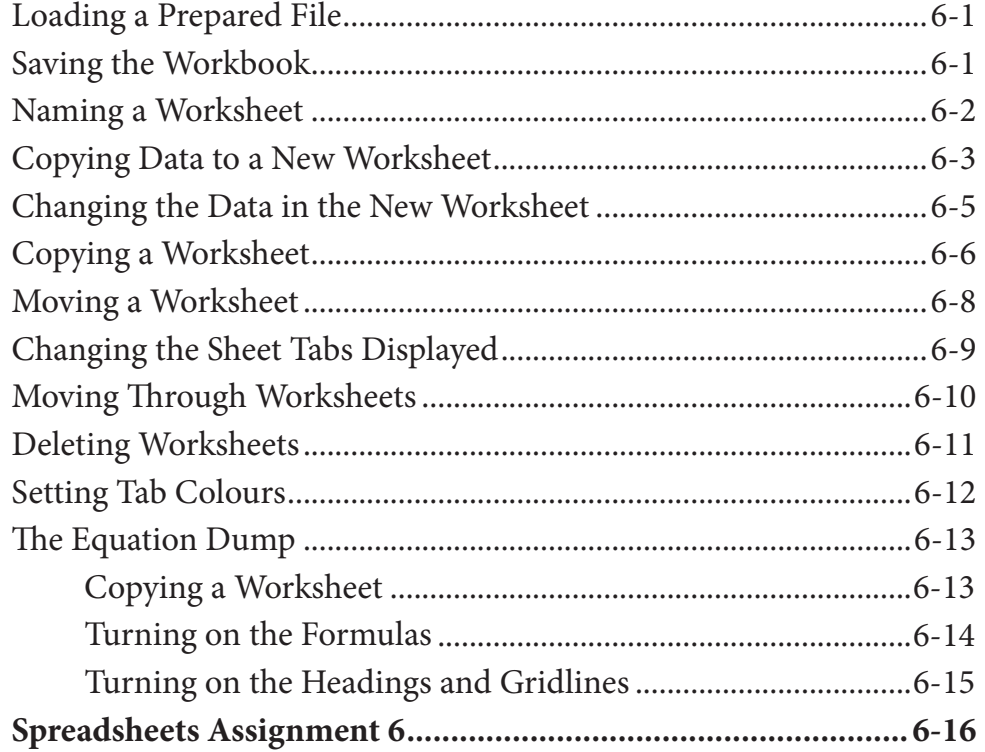

## <span id="page-4-0"></span>Chapter 7: Displaying Data in Charts

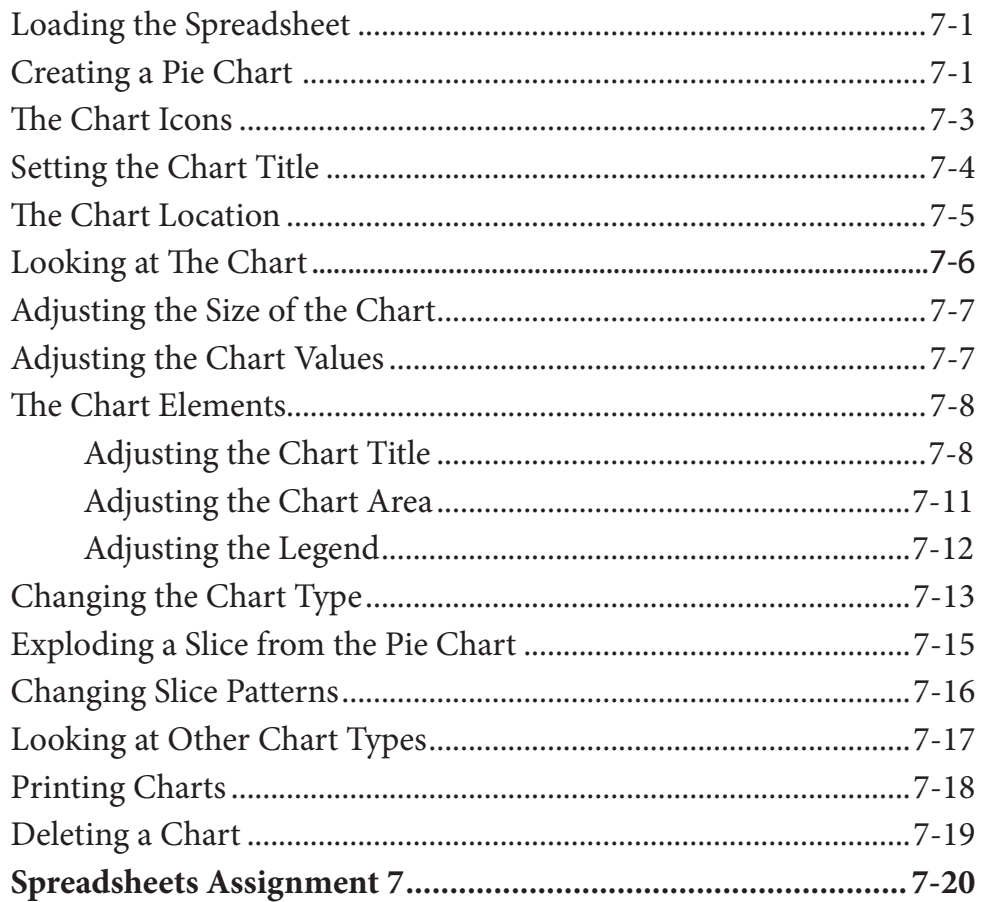

## **Chapter 8: More Detailed Charts**

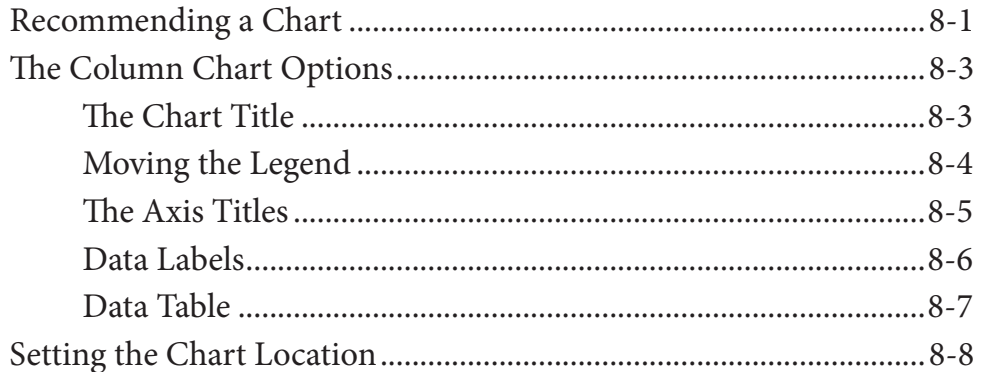

<span id="page-5-0"></span>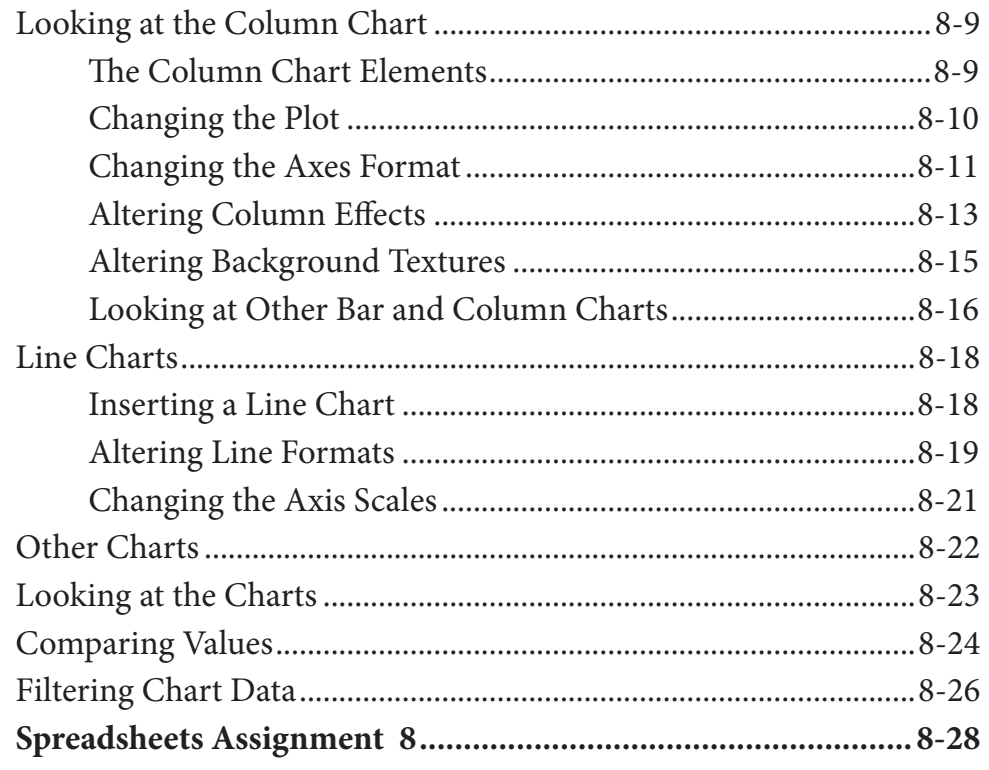

# Chapter 9: Sparklines, Maps and Quick Analysis

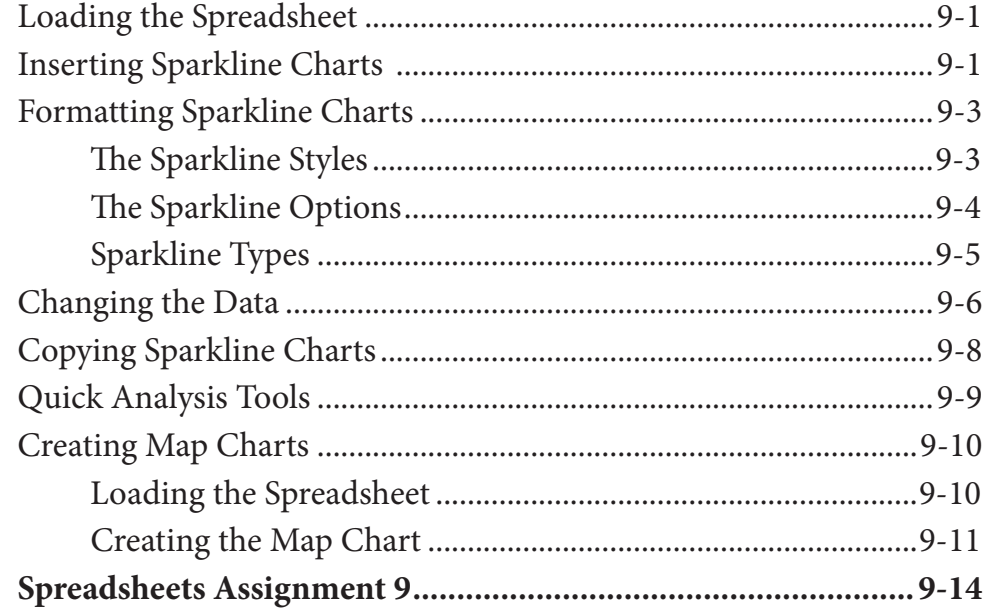

# <span id="page-6-0"></span>**Chapter 10: The Drawing Tools**

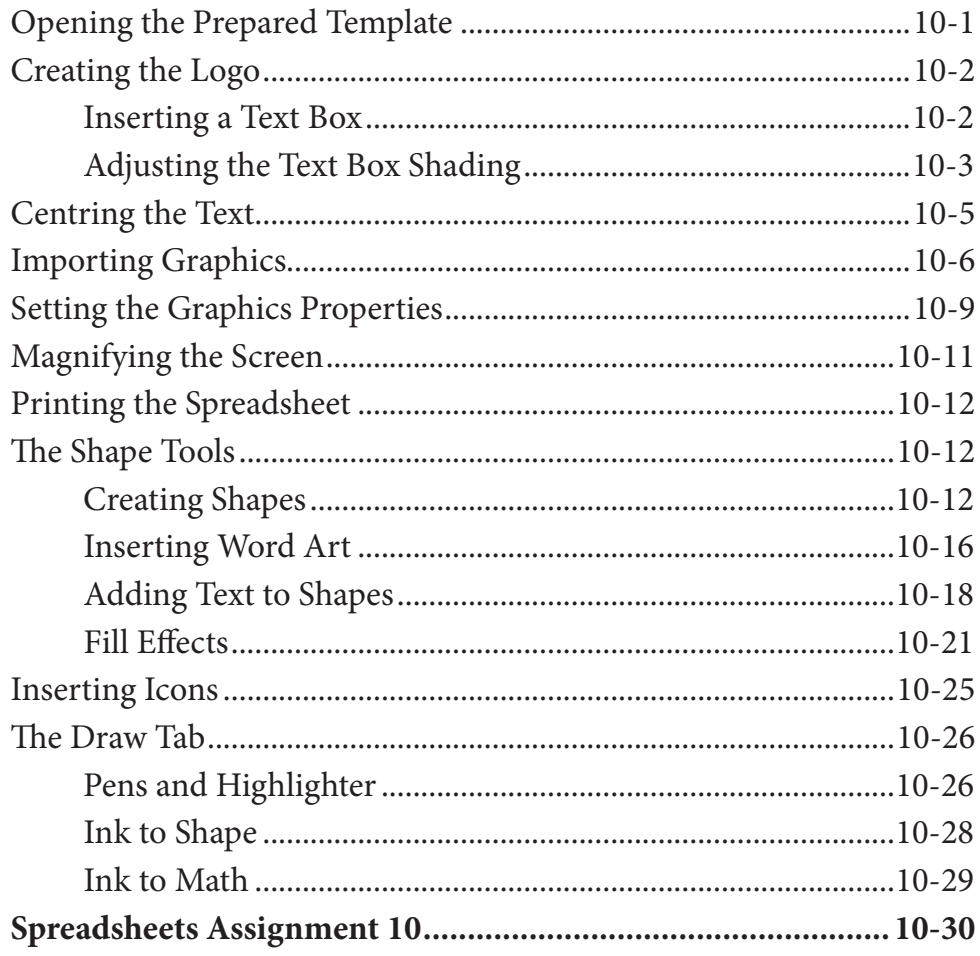

# Module 1 Project

![](_page_6_Picture_22.jpeg)

# <span id="page-7-0"></span>Module 2 Contents

#### **Chapter 11: [Making Predictions With Excel](#page-0-0)**

![](_page_7_Picture_128.jpeg)

## **Chapter 12: [Making Decisions With Excel](#page-0-0)**

![](_page_7_Picture_129.jpeg)

# <span id="page-8-0"></span>**Chapter 13: [Lookup Commands](#page-0-0)**

![](_page_8_Picture_77.jpeg)

# <span id="page-9-0"></span>**Chapter 14: Creating Sales Invoices**

![](_page_9_Picture_17.jpeg)

## <span id="page-10-0"></span>**Chapter 15: [Sharing Data Between Files](#page-0-0)**

![](_page_10_Picture_134.jpeg)

## **Chapter 16: [Using Macros and Buttons](#page-0-0)**

![](_page_10_Picture_135.jpeg)

<span id="page-11-0"></span>![](_page_11_Picture_147.jpeg)

# **Chapter 17: [Payroll Systems](#page-0-0)**

![](_page_11_Picture_148.jpeg)

# <span id="page-12-0"></span>**Chapter 18: [Financial Applications](#page-0-0)**

![](_page_12_Picture_152.jpeg)

# **Chapter 19: [Date Calculations](#page-0-0)**

![](_page_12_Picture_153.jpeg)

## <span id="page-13-0"></span>Chapter 20: Pivot Tab.les

![](_page_13_Picture_21.jpeg)

## Chapter 21: Useful Tools

![](_page_13_Picture_22.jpeg)

## Module 2 Project

![](_page_13_Picture_23.jpeg)